# **Le pour le Professionnel de Santé**

### **Quels bénéfices pour ma pratique ?**

- Le **Dossier Médical Partagé (DMP)** permet aux professionnels de santé de partager les données de santé de leurs patients. Il donne accès immédiatement aux informations médicales du patient :
	- Lors d'une hospitalisation,
	- Pour une première consultation,
	- En cas d'urgence,
	- Dans la prise en charge quotidienne.
- C'est aussi une source indispensable pour connaître les traitements, les intolérances médicamenteuses et les allergies du patient, ce qui permet d'**éviter tout accident thérapeutique**.
- Le DMP un service en ligne **confidentiel** et **hautement sécurisé**  permettant le partage d'informations et la collaboration entre tous les PS.

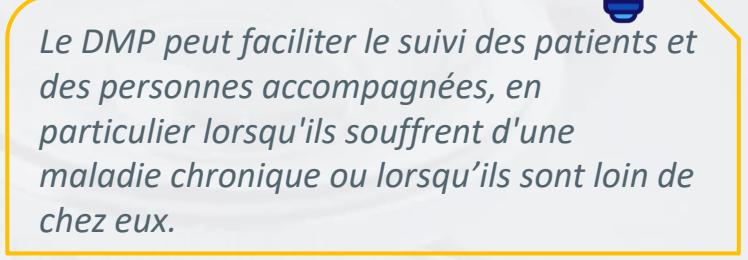

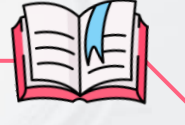

- ['Comment respecter vos obligations](https://esante.gouv.fr/sites/default/files/media_entity/documents/M%C3%A9mo_D%C3%A9tail%20des%20droits%20et%20r%C3%A8gles%20d%27acc%C3%A8s%20Monespacesant%C3%A9_DMP.pdf)  [d'information des patients ?'](https://esante.gouv.fr/sites/default/files/media_entity/documents/M%C3%A9mo_D%C3%A9tail%20des%20droits%20et%20r%C3%A8gles%20d%27acc%C3%A8s%20Monespacesant%C3%A9_DMP.pdf)
- ['Usages possibles en fonction du statut du profil](https://esante.gouv.fr/sites/default/files/media_entity/documents/Mon%20espace%20sant%C3%A9_Usages%20possibles%20en%20fonction%20du%20statut%20du%20profil%20Mon%20espace%20sant%C3%A9.pdf)  [utilisateur'](https://esante.gouv.fr/sites/default/files/media_entity/documents/Mon%20espace%20sant%C3%A9_Usages%20possibles%20en%20fonction%20du%20statut%20du%20profil%20Mon%20espace%20sant%C3%A9.pdf)
- Foire Aux Questions ([FAQ](https://www.dmp.fr/ps/faq#uniqueUidOrId0102))
- Nos coordonnées

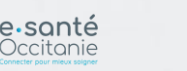

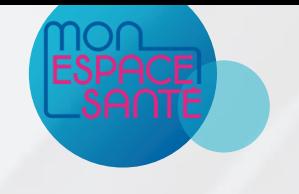

### **L'alimentation du**

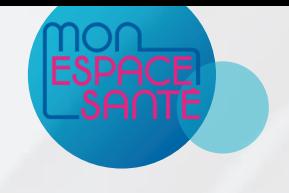

L'alimentation de Mon Espace Santé (qui s'appuie sur le DMP), est obligatoire et systématique, sauf si le patient s'y oppose pour motif légitime, après que vous l'ayez informé de ses droits.

Ces obligations sont définies dans l'article L. 1111-15 du Code de la Santé Publique et dans l'arrêté du 26 avril 2022. Cette fiche vous détaille les règles et implications pratiques.

#### Quelles obligations vis-à-vis du patient ?

•Les professionnels de santé doivent **informer** le patient de l'alimentation de son DMP.

•Cette information peut être délivrée par un **collaborateur** de l'équipe de soins

•Cette information n'est à donner qu'une seule fois dans le cadre du **suivi** du patient

•Le **masquage** des documents

oDans le cadre d'un document diagnostic, en amont d'une consultation d'annonce, un professionnel de santé peut temporairement masquer un document au patient

oL'acteur de santé doit préciser ce masquage au moment de l'alimentation. Le document est alors temporairement inaccessible au patient.

#### Qui peut effectuer cette action ?

•**Tout professionnel de santé** ou personne exerçant sous sa responsabilité dans le cadre de la prise en charge effective du patient (ex. secrétaire médicale, accueil d'une structure).

•L'alimentation est conditionnée à l'**authentification préalable** qui peut être faite directement par la carte de professionnel (CPS, CPF, CPE nominative) ou par le biais d'un certificat logiciel (pièce d'identité numérique qui identifie une structure), ce qui est "transparent" pour vous.

#### Quel droit d'opposition du patient ?

•Le patient peut s'opposer en cas de motif légitime (article R. 1111-47 du CSP) exemple : un patient qui refuse l'alimentation d'un document mentionnant un traitement hormonal.

•Le motif légitime reste à l'appréciation du professionnel de santé.

•Le patient dispose par ailleurs de droits élargis pour gérer la confidentialité de ses données. Il peut

o**bloquer un ou plusieurs professionnels de santé**. Les professionnels bloqués par le patient ne peuvent pas consulter le DMP du patient. Ce blocage peut être réalisé sans motivation spécifique.

o**masquer tous ses documents** en 1 clic ou chaque document unitairement

o**s'opposer et clôturer son profil** Mon espace santé à tout moment

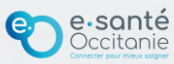

## **La consultation du**

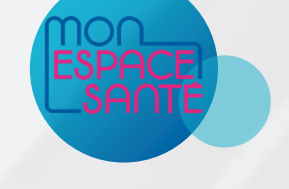

Le médecin administrateur, déclaré par le patient dans Mon espace santé, peut consulter les documents masqués par l'usager. Un patient peut bloquer un professionnel de santé avant que le professionnel n'accède à son DMP, ou après qu'un PS ait accédé à son dossier

Juridiquement, il existe 2 cas de figure (article R. 1111-46 du code de la santé publique) :

#### • Membre **de l'équipe de soins** :

le consentement du patient est dit présumé dans le cadre de sa prise en charge effective. Il est toutefois important de l'informer à chaque nouvel épisode de soin et de ne consulter ses données qu'à des fins "utiles pour la prise en charge"

#### • **Non membre** :

le professionnel doit recueillir explicitement le consentement du patient à chaque consultation de son dossier médical par tout moyen, y compris de façon dématérialisée.

#### Qui peut faire cette action ?

Une [matrice d'habilitation c](https://www.monespacesante.fr/pdf/matrice-habilitations.pdf)onditionne les autorisations d'accès des professionnels de santé selon leur spécialité.

Le personnel non médical sous leur responsabilité n'a pas le droit d'accéder au DMP en consultation.

Le professionnel doit obligatoirement être authentifié avec sa carte CPS ou e-CPS.

En cas d'urgence, les professionnels de santé peuvent consulter le DMP sans le consentement du patient sauf si ce dernier a bloqué ce mode d'accès.

#### Quel droit d'opposition du patient ?

Le patient peut s'opposer à la consultation de son dossier médical, sans avoir à invoquer de motif légitime. En cas d'opposition, il est fortement recommandé de le documenter dans votre dossier patient informatisé, même s'il n'y a pas d'obligation réglementaire à date.

Le patient dispose par ailleurs de droits élargis pour gérer la confidentialité de ses données. Il peut :

- **bloquer un ou plusieurs professionnels de santé**. Les professionnels bloqués par le patient ne peuvent pas consulter le DMP du patient. Ce blocage peut être réalisé sans motivation spécifique.
- **masquer tous ses documents** en 1 clic ou chaque document unitairement
- **s'opposer et clôturer son profil** Mon espace santé à tout moment

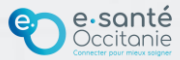

### **L'information du patient**

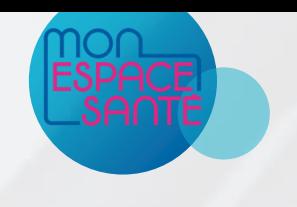

Tout professionnel de l'équipe de soins d'un patient doit s'assurer que ce dernier est bien informé de l'alimentation de ses documents dans son profil Mon Espace Santé en amont de celle-ci, et connaître son éventuelle opposition à la consultation de son dossier médical dans le cadre de sa prise en charge. **Cette information vaut pour toute l'équipe de soins.**

Il existe plusieurs moyens d'informer le patient selon le type de parcours et de prise en charge (oral, papier, numérique). Avec l'évolution des logiciels métiers, ces modalités devraient être encore simplifiées.

#### Informer en amont de la venue

#### • **A l'oral :**

- $\rightarrow$  donner l'information au patient au moment de la prise de RDV téléphonique, par exemple (professionnel de santé, secrétariat et/ou secrétariat médical, bureau des entrées).
- **A l'écrit** (envoyé numériquement par messagerie sécurisée de Mon espace santé, email, courrier) :
- $\rightarrow$  ajouter une mention d'information sur un courrier / courriel de convocation et/ou de confirmation de RDV.
- **Sur une plateforme en ligne**, ajouter une mention d'information et/ou ajouter 1 case à cocher dans le parcours patient :
- $\rightarrow$  sur 1 plateforme de préadmission / préconsultation en ligne.  $\rightarrow$  sur 1 site de prise de RDV en ligne.

### Informer lors de la prise en charge

- A l'oral, donner l'information au patient en présentiel au moment opportun :  $\rightarrow$  à son arrivée à l'accueil.
- $\rightarrow$  au moment de sa prise en charge.
- Poser une affiche d'information en salle d'attente

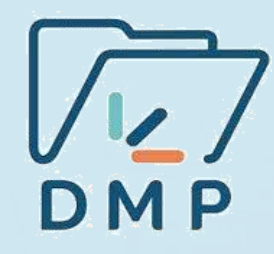

### Informer en aval de la prise en charge

- Sur un support écrit, envoyé numériquement ou par courrier :
- $\rightarrow$  Ajouter 1 paragraphe d'information dans l'email transmis au patient, avec le document en pièce-jointe.
- $\rightarrow$  Ajouter 1 paragraphe d'information en bas de page de document(s) transmis au patient (ordonnance, lettre de sortie, compte-rendu, etc.) directement (par email sécurisé ou récupéré via une plateforme numérique.
- Sur une plateforme en ligne, ajouter 1 case à cocher ou 1 mention d'information dans le parcours patient :
- $\rightarrow$  de récupération des données sur 1 plateforme de résultats.
- $\rightarrow$  de récupération de l'ordonnance en ligne (ex. sur le site de prise de RDV offrant cette possibilité).

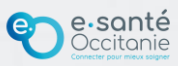